## L2 PCGS - Outils Mathématiques 4

## Corrigé du CC1

**Exercice 1.** (1,5 points.) Calculer  $\iint_R \sin(y) \cos(x) dx dy$  où R est le rectangle  $[0, \frac{\pi}{2}] \times [0, \pi] = \left\{ (x, y) \mid \begin{subarray}{l} 0 \le x \le \frac{\pi}{2} \\ 0 \le y \le \pi \end{subarray} \right\}$ .  $\iint_R \sin(y) \cos(x) dx dy = \int_0^{\frac{\pi}{2}} \cos(x) dx \int_0^{\pi} \sin(y) dy = [\sin(x)]_0^{\frac{\pi}{2}} \times [-\cos(y)]_0^{\pi} = \boxed{2}$ 

**Exercice 2.** (5 points.) Soit D le domaine borné du plan délimité par les courbes  $y = x^2$ ,  $y = 0$  et  $x = 3$ .

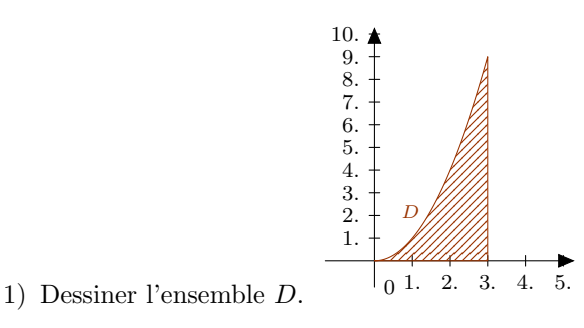

- 2) Calculer l'aire de D. Aire $(D) = \int$ D  $dx dy = \int_0^3$ 0  $\int x^2$ 0  $\frac{dy}{dx} = \int_0^3$ 0  $x^2 dx = \left[\frac{x^3}{2}\right]$ 3  $1^3$  $\bf{0}$  $=\frac{27}{2}$  $\frac{3}{3} = 9.$
- 3) Calculer  $\iint_D exp(x^3) dx dy$ . (Indication: On rappelle que la dérivée de  $exp(x^3)$  est  $3x^2 exp(x^3)$ )  $\int$ D  $exp(x^3)dxdy = \int_0^3$  $\bf{0}$  $\int x^2$  $\bf{0}$  $\exp(x^3)dy\bigg) dx = \int_0^3$ 0  $x^2 exp(x^3)dx = \left[\frac{exp(x^3)}{2}\right]$ 3  $1^3$ 0  $=\frac{e^{27}-1}{2}$ 3

**Exercice 3.** (3,5 points.) Soit  $D = \{(x, y) \in \mathbb{R}^2 \mid x \geq 0, y \geq 0 \text{ et } x^2 + y^2 \leq 1\}$ .

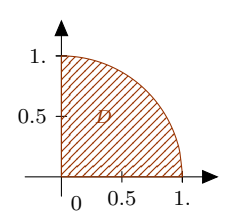

- 1) Dessiner l'ensemble  $D$ .  $\begin{bmatrix} 0 & 0.5 \end{bmatrix}$
- 2) Calculer la dérivée de la fonction  $f(r) = \frac{1}{1+r^2}$ :  $f'(r) = \frac{-2r}{(1+r^2)^2}$
- 3) Calculer  $I = \iint_D \frac{1}{(1+x^2+y^2)^2} dx dy$ . (On pourra faire un changement de variables en coordonnées polaires) En coordonnées polaires, D est représenté par  $D' = \{(r, \theta) | 0 \leq \theta \leq \frac{\pi}{2}, 0 \leq r \leq 1\}$ ,  $dxdy = rdrd\theta$  et  $\frac{1}{(1+x^2+y^2)^2} = \frac{1}{(1+r^2)^2}$ , la formule de changement de variables, nous donne:

$$
\iint_D \frac{1}{(1+x^2+y^2)^2} dx dy = \iint_{D'} \frac{1}{(1+r^2)^2} r dr d\theta = \int_0^{\frac{\pi}{2}} d\theta \int_0^1 \frac{r}{(1+r^2)^2} dr = [\theta]_0^{\frac{\pi}{2}} \times \left[\frac{1}{-2(1+r^2)}\right]_0^1 = \frac{\pi}{2} \times (\frac{1}{2} - \frac{1}{4}) = \frac{\pi}{8}.
$$

4) Question bonus (+1 point): Déterminer (sans calcul, mais avec justification)  $\iint_{\Delta} \frac{x}{(1+x^2+y^2)^2} dx dy$ où  $\Delta = \{(x, y) \in \mathbb{R}^2 \mid |x| \leq x^2 + y^2 \leq 1\}.$ 

Le domaine  $\Delta$  est symétrique par rapport à x, c'est-à-dire invariant par la transformation  $(x, y) \mapsto (-x, y)$ , dont le jacobien est égal à −1, la formule de changement de variable nous donne alors  $\iint_{\Delta} \frac{x}{(1+x^2+y^2)^2} dx dy = \iint_{\Delta} \frac{-x}{(1+x^2+y^2)^2} dx dy = - \iint_{\Delta} \frac{x}{(1+x^2+y^2)^2} dx dy$ , d'où  $\iint_{\Delta} \frac{x}{(1+x^2+y^2)^2} dx dy = 0$ .

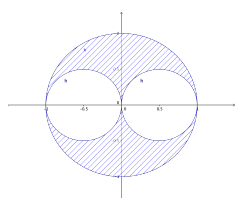

Domaine  $\Delta$